# Logiciel ÉPICENTRE

# Série Théorie & Pratique

# **Calcul sismique dynamique avec Épicentre**

Michel Hénin Janvier 2019

Les notes techniques de la série « Théorie & Pratique » présentent sous une forme simple et concrète les connaissances de base nécessaires pour aborder rapidement le calcul sismique des bâtiments avec le logiciel ÉPICENTRE.

### **Sommaire**

*Il n'est pas nécessaire de se plonger dans les équations pour faire des calculs sismiques dynamiques conformes aux Eurocodes : ce sont les logiciels qui manipulent les équations et qui calculent pour vous. Il faut par contre posséder un certain nombre de notions de base indispensables pour bien comprendre les résultats des calculs et les exploiter correctement.*

*Le but des rubriques qui suivent est d'exposer ces quelques notions de base, pas à pas et de la manière la plus simple possible.*

*Je vous remercie par avance pour toutes les suggestions que vous voudrez bien me faire pour améliorer ce document.*

#### **[Vibration d'une console](#page-4-0) 1**

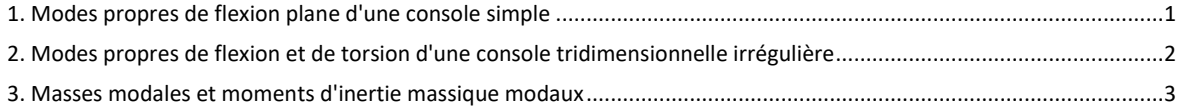

#### **[Analyse modale](#page-8-0) 5**

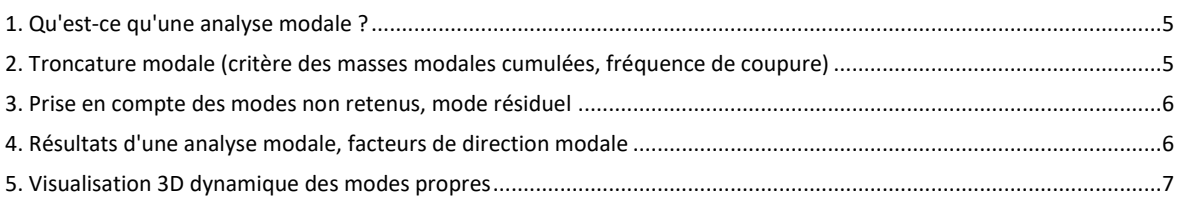

#### **Calcu[l sismique par la méthode de l'anal](#page-11-0)yse modale spectrale 8**

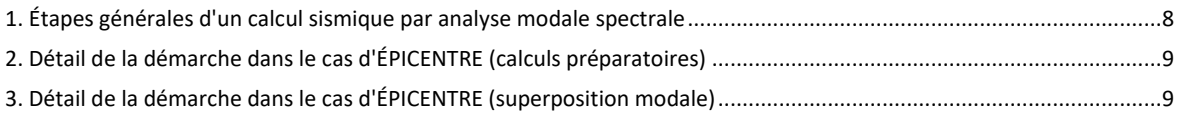

#### **Exploitation [des résultats d'une analyse modale spectrale](#page-14-0) 11**

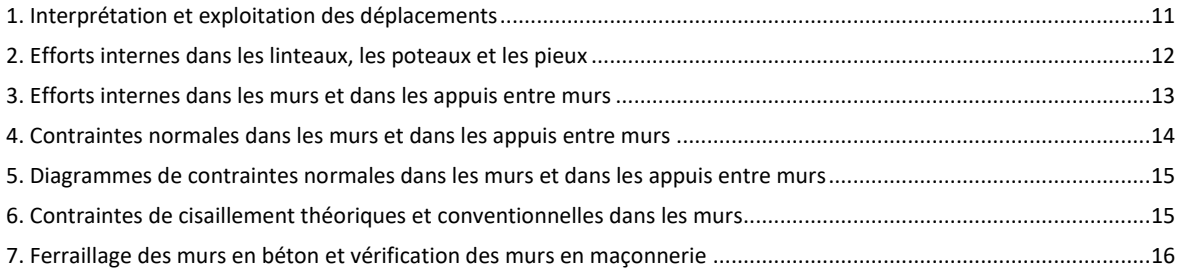

#### **[Compléments divers](#page-21-0)**

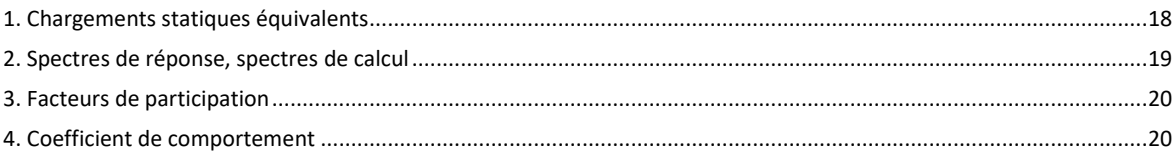

### **Vibration d'une console**

#### <span id="page-4-1"></span><span id="page-4-0"></span>**1. Modes propres de flexion plane d'une console simple**

#### **Vibration d'une console en flexion plane**

Considérons une console verticale encastrée à sa base sur un support rigide. Supposons aussi que cette console ne peut se déformer que dans le plan vertical qui nous fait face.

Appliquons un choc horizontal en tête de la console :

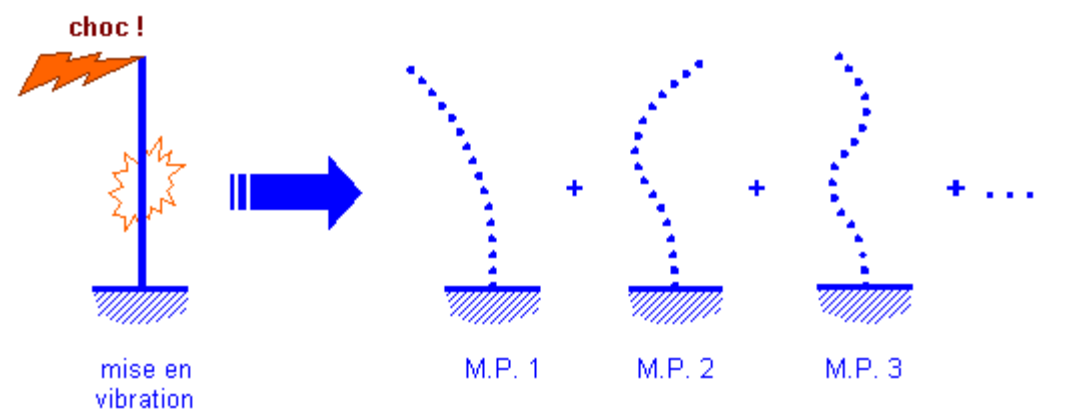

La console se met à vibrer : on peut montrer que ce mouvement vibratoire complexe est la superposition des mouvements vibratoires découplés des différents modes propres de la console, réagissant indépendamment les uns des autres à l'excitation initiale.

#### **Les modes propres**

Les modes propres de vibration de la console peuvent se calculer mathématiquement.

Chacun d'eux est caractérisé par sa **période propre** et sa **déformée propre** (la déformée propre est donnée à un facteur multiplicateur près : c'est la forme qui compte). Un mode propre est donc une configuration particulière de vibration de la console : si la console vibre selon son seul mode propre i, de période propre  $T_i$  et de déformée propre  $D_i$ , tous les points de la console vont osciller horizontalement, selon un mouvement sinusoïdal de période T<sub>i</sub>, entre deux positions extrêmes correspondant aux situations  $D_i$  et -  $D_i$ .

Notons que la **fréquence** d'un mode (exprimée en Hertz) est l'inverse de sa période (exprimée en secondes) : F=1/T

#### **Numérotation des modes propres, mode fondamental**

On numérote habituellement les modes propres par période décroissante.

Le mode propre numéro 1, qui a la plus grande période propre, est souvent appelé **mode fondamental**.

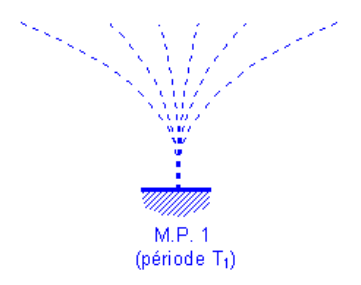

Le schéma ci-dessus représente la console vibrant selon son mode fondamental.

#### <span id="page-5-1"></span>**Un mode propre est dynamiquement équivalent à un oscillateur simple**

Un oscillateur simple est une structure élastique constituée d'une masse et d'un ressort exerçant une force de rappel sur la masse quand on écarte celle-ci de son point d'équilibre.

Par exemple :

- une masse pendue à un ressort (peson)
- un pendule pesant (balancier d'horloge)
- une console verticale encastrée en pied et lestée d'une masse à son extrémité libre
- etc.

En fait, chacun des modes propres d'une structure se comporte dynamiquement exactement comme un oscillateur simple : il possède une période d'oscillation invariable T et son mouvement est un mouvement périodique sinoïdal du type D(t)=D0sin(ωt), D<sup>0</sup> représentant la déformée extrème du mode propre (ω s'appelle la **pulsation** du mode : ω=2π/T).

#### <span id="page-5-0"></span>**2. Modes propres de flexion et de torsion d'une console tridimensionnelle irrégulière**

Modes propres de flexion et de torsion d'une console tridimensionnelle régulière et symétrique

Considérons tout d'abord la console encastrée ci-dessous, qui possède une section transversale constante sur toute sa hauteur :

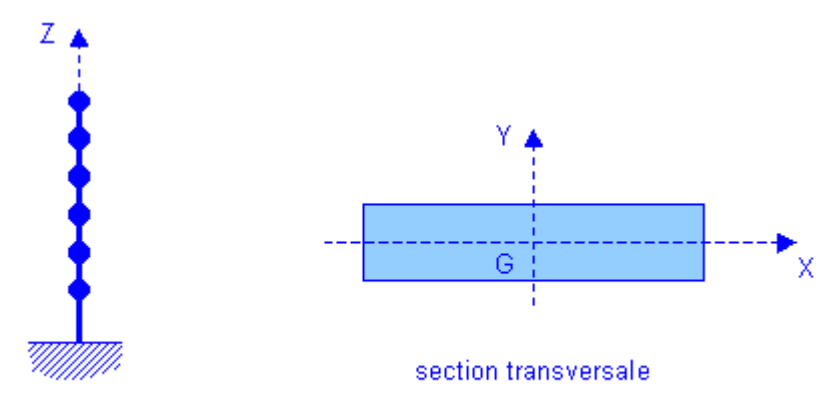

#### console tridimensionnelle

La console est par ailleurs lestée à différents niveaux par des masses centrées sur GZ et possédant un moment d'inertie massique autour de GZ (le moment d'inertie massique caractérise l'inertie à la rotation : un patineur contrôle son moment d'inertie massique en écartant plus ou moins les bras).

Du fait de la symétrie parfaite de la console, ses modes propres se répartissent en trois familles complètement dissociées :

- une série de modes propres correspondant à des mouvements de flexion dans le plan GXZ
- une série de modes propres correspondant à des mouvements de flexion dans le plan GYZ

- une série de modes propres correspondant à des mouvements de torsion d'axe vertical

On retrouvera dans chaque série la même succession de déformées propres, avec leurs formes caractéristiques (chaque famille aura par exemple son propre mode fondamental).

#### **Modes propres de flexion et de torsion d'une console irrégulière**

Si la console perd sa régularité et sa symétrie, on ne pourra plus séparer les modes propres selon ces trois catégories bien différenciées.

Il sera cependant souvent possible de distinguer des modes « plutôt de torsion » et des modes « plutôt de flexion ». Et parmi ceux-ci, deux « quasi-familles », correspondant à deux « pseudo-directions principales » quasi-perpendiculaires, chacun des modes trouvés vibrant plutôt selon l'une ou l'autre de ces deux directions.

#### **3. Masses modales et moments d'inertie massique modaux**

#### **Notion de masse modale**

Considérons une console verticale encastrée à sa base, libre de se déformer dans toutes les directions et de masse m. Appliquons une secousse horizontale en pied de cette console :

#### secousse!

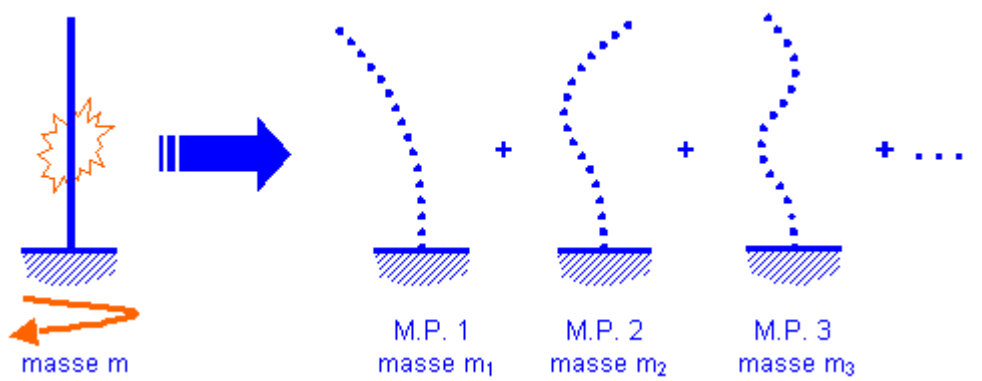

La console se met à vibrer : nous avons vu que ce mouvement vibratoire complexe est la superposition des mouvements vibratoires découplés des différents modes propres de la console, réagissant indépendamment les uns des autres à l'excitation initiale.

En fait, on peut montrer que tout se passe mathématiquement comme si chaque mode vibrait avec une partie de la masse m de la console : le mouvement vibratoire de la console de masse m est la superposition du mouvement d'une série de consoles C1, C2, C3, etc. de masses m1, m2, m3, etc. et vibrant selon les modes MP1, MP2, MP3, etc.

On appelle **masse modale du mode i** la masse mi mobilisée par le mode propre i dans le mouvement vibratoire de la console.

#### **Masses modales selon une direction donnée**

La répartition des masses modales selon les modes dépend de la nature de l'excitation initiale : chaque mode est plus ou moins sollicité selon la nature de cette excitation.

Par exemple, la répartition des masses modales ne sera pas la même si on applique un choc en tête de la structure plutôt qu'à mi-hauteur (le mode fondamental de flexion réagira fortement à un choc en tête et captera dans ce cas une plus grosse part de la masse m).

Si nous nous intéressons plutôt aux secousses horizontales en pied de bâtiment (mode d'action des séismes), la répartition des masses modales va directement dépendre de la direction de la secousse.

Nous avons vu précédemment que les modes propres de flexion d'une console irrégulière peuvent la plupart du temps être classés en deux familles correspondant à deux « pseudo-directions » principales quasi-orthogonales.

Une secousse horizontale en pied orientée selon l'une de ces deux directions va exciter principalement les modes associés à cette direction et peu les autres (et vice versa).

Une secousse horizontale orientée à 45 degrés par rapport à ces deux directions excitera les modes de manière plus équilibrée.

Pour un mode donné d'une console encastrée, à chaque **direction sismique** (direction des secousses) correspondra une masse modale différente : on ne pourra donc parler de LA masse modale du mode i, mais plutôt de sa masse modale selon telle ou telle direction.

#### **Quelques propriétés utiles des masses modales**

La première propriété est logique : **la somme des masses modales de tous les modes, selon une direction donnée, est égale à la masse totale de la structure**.

Autres propriétés :

- les premiers modes propres (les plus grandes périodes) captent les plus grosses masses modales.
- pour un mode donné, la masse modale passe par un maximum pour une certaine direction d'excitation

(calculable) et par un minimum pour la direction qui lui est perpendiculaire.

• pour un mode donné, la masse modale maximum est égale à la somme des masses modales selon deux directions perpendiculaires quelconques.

La plupart de ces propriétés sont utilisées dans les rubriques qui suivent.

#### **Direction de participation maximum d'un mode**

Nous venons de noter que, pour un mode donné, la masse modale passe par un maximum pour une certaine direction d'excitation.

Cette direction est appelée **direction de participation maximum** du mode.

#### **Moments d'inertie massique modaux**

Nous avons précédemment introduit la notion de moment d'inertie massique d'une console : en pratique, le moment d'inertie massique total d'un bâtiment est la somme des moments d'inertie massique des planchers d'étage, qui représentent leur « inertie à la rotation ».

Les moments d'inertie massique modaux sont l'extension de la notion de masse modale aux composantes de torsion des modes propres : le moment d'inertie massique modal d'un mode propre, pour une direction d'excitation horizontale donnée, est la part de moment d'inertie massique total captée par le mode propre lorsque le bâtiment est excité en pied selon cette direction.

Les modes propres à torsion prépondérante auront bien entendu un grand moment d'inertie massique modal (représentant un pourcentage élevé du moment d'inertie massique global).

#### **Les masses modales et les moments d'inertie massique modaux dans ÉPICENTRE**

En début de calcul sismique, ÉPICENTRE calcule les masses modales et les moments d'inertie massique modaux des modes propres retenus et les présente dans un tableau récapitulatif de la note de calcul.

### **Analyse modale**

#### <span id="page-8-3"></span><span id="page-8-1"></span><span id="page-8-0"></span>**1. Qu'est-ce qu'une analyse modale ?**

#### **Analyse modale d'une structure : définition**

L'analyse modale d'une structure est l'opération qui consiste à rechercher les caractéristiques des modes propres de cette structure.

#### **L'analyse modale dans ÉPICENTRE**

ÉPICENTRE utilise une méthode de calcul itérative, la méthode de Vianello-Stodola, détaillée en annexe C5.4 des règles PS 69.

<span id="page-8-2"></span>Cette méthode permet de trouver les modes propres de flexion / torsion d'un bâtiment les uns après les autres, en commençant par ceux de plus grandes périodes.

#### **2. Troncature modale (critère des masses modales cumulées, fréquence de coupure)**

#### **Troncature modale : définition**

En pratique il est inutile de rechercher la totalité des modes propres : Le calcul des modes de fréquence élevée (périodes très courtes) est généralement illusoire et de toutes façons un nombre réduit de modes est suffisant pour représenter correctement la réponse de la structure. La troncature modale est l'opération qui consiste à arrêter la recherche des modes propres en cours d'analyse modale.

#### **Sélection des modes selon le critère des masses modales cumulées**

Nous avons vu que la somme des masses modales de tous les modes pour une direction D1 est égale à la masse totale : par conséquent, si pour une direction donnée la masse modale cumulée des modes pris en compte est suffisamment proche de la masse totale, nous serons sûrs de ne pas oublier un mode influent.

En pratique, l'EC8-1 demande de rechercher les n premiers modes correspondant à une **masse modale cumulée d'au moins 90% de la masse totale pour les deux directions de calcul** (clause 4.3.3.3.1(3)).

#### **Sélection des modes selon le critère de la fréquence de coupure**

La **fréquence de coupure** est la fréquence (**généralement 33 Hz**) au-delà de laquelle les modes propres ne sont plus amplifiés par rapport aux mouvements sismiques du support.

En d'autres termes, les masses vibrant selon ces modes sont soumises aux mêmes accélérations (c'est-à-dire les mêmes mouvements) que le support, sans amplification dynamique.

La recherche des modes propres peut donc être interrompue lorsque la période du dernier mode calculé est inférieure à 0.03 seconde (33 Hz).

Les règles PS 92 mentionnaient explicitement la fréquence de coupure à 33 Hz comme un critère à utiliser pour procéder à la troncature modale (article 6.622).

L'EC8-1 n'en parle pas mais ÉPICENTRE continue à proposer ce critère, en complément au critère du pourcentage de masse modale cumulée.

#### **Prise en compte des modes non retenus**

ÉPICENTRE prend généralement en compte les modes de faible période écartés par la troncature modale en faisant intervenir un **mode résiduel**, qui est présenté dans la rubrique suivante.

#### **3. Prise en compte des modes non retenus, mode résiduel**

#### **Cas où la fréquence de coupure est atteinte : introduction du mode résiduel**

Le **mode résiduel** (ou encore « pseudo-mode » ou « mode fictif ») est un mode fictif qui représente exactement la réponse cumulée des modes situés au-delà de la fréquence de coupure.

En pratique, il n'est pas nécessaire de rechercher les pseudo-caractéristiques dynamiques (déformée modale, masses modales, etc.) du mode résiduel : ÉPICENTRE se contente d'introduire le mode résiduel dans les calculs par ses effets sur la structure, en terme de forces statiques équivalentes, sur la base d'une accélération spectrale égale à l'accélération nominale de calcul.

*Pour plus de précisions sur le mode résiduel, se reporter à « PRATIQUE DU MODE RÉSIDUEL DANS L'ANALYSE MODALE SPECTRALE », Richard SOULOUMIAC, Cahier technique n°3 de l'Association Française du Génie Parasismique.*

#### **Cas où la fréquence de coupure n'est pas atteinte**

Au cas où la fréquence de coupure n'est pas atteinte (demande volontaire d'un pourcentage de masse modale cumulée trop faible ou d'un nombre de modes insuffisant), la notion de mode résiduel peut cependant être maintenue (c'est une approximation). Dans ce cas, le calcul du mode résiduel est conduit en appliquant à la structure l'accélération spectrale du dernier mode retenu.

#### **Neutralisation de la fréquence de coupure**

ÉPICENTRE vous permet de neutraliser le critère de fréquence de coupure.

Dans ce cas, la notion de mode résiduel est également neutralisée : la prise en compte des modes négligés se fera alors par report des masses modales manquantes sur les modes retenus, au prorata de leur participation.

*Pour plus de détail se reporter à « PRISE EN COMPTE DES MODES NÉGLIGÉS DANS L'ANALYSE MODALE DES BÂTIMENTS SOUMIS AUX SÉISMES », Richard SOULOUMIAC et Michel HÉNIN, Second colloque national de Génie Parasismique, AFPS 1989).*

#### <span id="page-9-0"></span>**4. Résultats d'une analyse modale, facteurs de direction modale**

#### **Résultats d'une analyse modale : caractéristiques des modes propres calculés**

Dans la note de calcul, ÉPICENTRE présente mode par mode les caractéristiques des modes retenus, en les classant par périodes décroissantes.

Pour chaque mode ÉPICENTRE donne en particulier :

- la période T, la fréquence (F=1/T) et la pulsation (ω=2π/T)
- la déformée du mode (déplacements du centre de gravité de chaque étage)
- les masses modales selon OX, OY et la masse modale maximum (en précisant la direction associée)
- les facteurs de participation correspondants (cette notion sera vue plus loin)

Un tableau récapitulatif de la note de calcul synthétise ces résultats.

#### **Rappel sur les 3 catégories de modes propres d'un bâtiment**

Nous avons vu qu'on peut généralement classer grossièrement les modes propres de vibration d'un bâtiment en trois catégories, d'après « l'allure » de leur déformée : d'une part les modes à torsion prépondérante et d'autre part deux familles de modes à flexion prépondérante, orientées selon deux directions quasi-orthogonales.

Cette classification des modes propres d'un bâtiment donné facilite l'interprétation des résultats d'une analyse modale : elle permet par exemple de repérer pour chaque « catégorie » le mode qui joue le rôle de mode fondamental, et ainsi de mieux comprendre comment fonctionne le bâtiment. On parlera ainsi du « premier mode de torsion », même si ce mode incorpore aussi des composantes de flexions, non prépondérantes.

Cette classification permet aussi de vérifier qu'un nombre suffisant de modes propres a été calculé pour chaque catégorie (flexion prépondérante, torsion prépondérante).

#### **Facteurs de direction modale**

Les facteurs de direction modale caractérisent la contribution relative de chaque degré de liberté (translation/OX, translation/OY, torsion) dans la déformée d'un mode propre donné et ceci sous la forme d'un pourcentage : il sera ainsi possible de dire que tel mode propre est gouverné à raison de 5% par la translation suivant OX, 64% par la translation suivant OY et 31% par la torsion (la somme des facteurs de direction modale d'un mode donné est bien entendu égale à 100%).

ÉPICENTRE rassemble dans un tableau de la note de calcul les facteurs de direction modale de l'ensemble des modes propres du bâtiment :

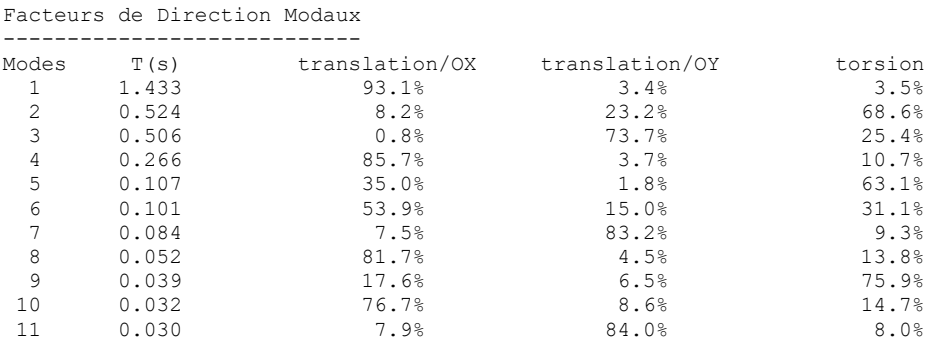

<span id="page-10-0"></span>En pratique, l'introduction des facteurs de direction modale facilite cette classification des modes propres en fonction de l'allure de leur déformée.

#### **5. Visualisation 3D dynamique des modes propres**

ÉPICENTRE permet de visualiser des représentations 3D dynamiques des modes propres de vibration du bâtiment calculé :

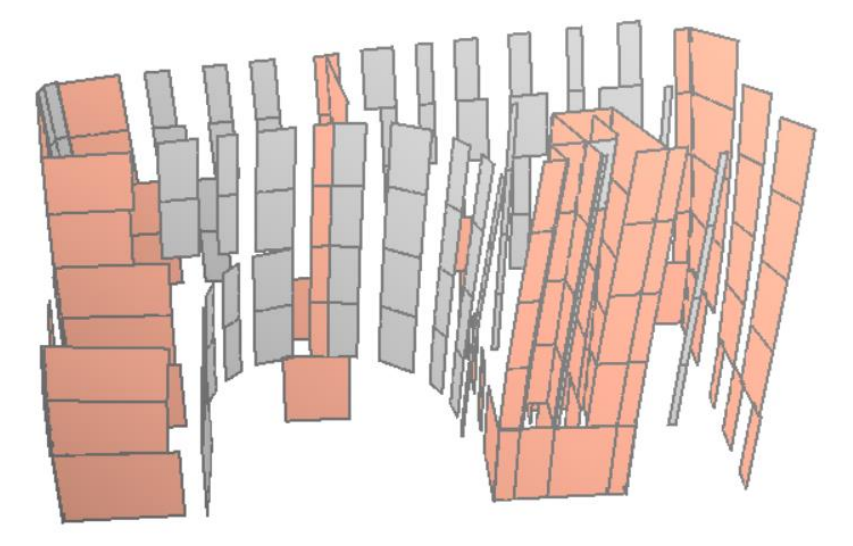

Le menu « Affichage » permet de personnaliser le rendu : repérage (en gris) des parties de murs désactivées pour le contreventement, affichage des couleurs des bétons, modification des couleurs par défaut des éléments de structure, restriction de l'affichage à certains niveaux.

## <span id="page-11-2"></span><span id="page-11-0"></span>**Calcul sismique par la méthode de l'analyse modale spectrale**

#### <span id="page-11-1"></span>**1. Étapes générales d'un calcul sismique par analyse modale spectrale**

#### **Principes de base**

Nous avons vu que le mouvement vibratoire d'un bâtiment est la superposition des mouvements vibratoires découplés des modes propres du bâtiment se comportant comme des oscillateurs simples indépendants.

Nous pouvons donc étudier séparément l'action du séisme sur chaque mode, puis combiner l'ensemble : c'est cette méthode générale, préconisée comme « méthode de référence » par l'EC8-1 (clause 4.3.3.1(2)P), qui est communément appelée **analyse modale spectrale**.

Le but final du calcul est de trouver les valeurs maximums des déplacements, efforts, contraintes, etc. en tout point d'intérêt du bâtiment sous l'effet des deux composantes horizontales du séisme de calcul.

*NB : l'EC8-1 préconise l'utilisation de l'analyse modale spectrale pour déterminer les effets sismiques, mais il ne donne aucune indication ni sur le contenu de la méthode ni sur ses modalités pratiques de mise en œuvre. En revanche, les règles PS 92 décrivent assez précisément le mode opératoire et il y sera donc fait référence régulièrement dans les explications qui suivent.*

#### **Les grandes étapes d'une analyse modale spectrale**

Les étapes d'un calcul par analyse modale spectrale sont résumées ci-dessous (elles seront détaillées dans les articles suivants) :

- Modélisation du bâtiment d'une manière qui reproduise au mieux son comportement dynamique réel
- Calcul des modes propres du modèle, avec troncature modale
- Choix des deux directions perpendiculaires de calcul, « suivant les axes principaux de l'ouvrage » (PS 92, art. 6.11) modélisation du bâtiment d'une manière qui reproduise au mieux son comportement dynamique réel
- Calcul des chargements statiques équivalents correspondant à chaque mode et à chacune des deux directions de calcul (nous détaillerons ce calcul plus loin)
- Calcul des chargements statiques équivalents du mode résiduel pour chaque direction de calcul
- Calculs statiques successifs du bâtiment soumis à chacun de ces chargements statiques équivalents
- Pour chacune des deux directions de calcul, combinaison quadratique des valeurs obtenues, selon les dispositions de l'article 6.623 des PS 92 (combinaisons quadratiques complètes)
- Combinaison des résultats des deux directions de calcul (séisme complet), selon les dispositions de l'article (combinaison de Newmark)

#### **Résultats de l'analyse modale spectrale**

Nous verrons que l'interprétation et l'exploitation des résultats obtenus posent quelques problèmes liés par exemple au fait que ces résultats sont sans signe : ces questions seront passées en revue dans une rubrique spécifique.

#### **2. Détail de la démarche dans le cas d'ÉPICENTRE (calculs préparatoires)**

#### **Modélisation mécanique et dynamique du bâtiment**

Rappelons les **hypothèses fondamentales** de modélisation d'ÉPICENTRE :

- Les calculs se font dans le domaine élastique linéaire.
- Le fonctionnement des murs en flexion, torsion gauchie et compression-traction est régi par la théorie des murs minces de VLASSOV, sans distorsion.
- Les planchers sont indéformables dans leur plan.
- Les **hypothèses dynamiques** tirent aussi parti de l'indéformabilité des planchers :
- Les masses sont concentrées au niveau des planchers d'étage (en pratique, un plancher d'étage possède un centre de gravité, une masse et un moment d'inertie massique).
- Chaque plancher d'étage possède trois degrés de liberté horizontaux : 2 translations et la rotation de torsion d'ensemble.

NB : cette modélisation ne décrit pas le comportement dynamique du bâtiment dans le sens vertical (l'effet de la composantes sismique verticale sera traité plus loin).

#### **Calcul des modes propres retenus pour le calcul dynamique**

Ce point a déjà été développé précédemment : l'analyse modale est interrompue par ÉPICENTRE lorsque la fréquence de coupure est dépassée ou lorsque le critère des masses modales cumulées est atteint (art. 6.622).

Les déformées des modes propres sont constituées des 3 composantes de déplacement (deux translations, une rotation) du **centre de gravité** de chacun des n planchers du bâtiment.

ÉPICENTRE calcule aussi les **facteurs de direction modale**, qui facilitent l'analyse des modes et leur classement en catégories selon leur « allure » (modes plutôt de flexion, suivant telle ou telle direction, ou modes plutôt de torsion)

#### **Choix des deux directions perpendiculaires de calcul**

L'article 6.11 des PS 92 indique que « les composantes horizontales du mouvement sismique de calcul doivent être orientées suivant les **axes principaux de l'ouvrage** ».

Il précise en commentaire que « par axe principal d'un ouvrage, on entend la direction dans laquelle ce dernier présente un maximum ou un minimum de rigidité ».

Si l'utilisateur n'impose pas ses propres directions de calcul, elles seront automatiquement déterminées par ÉPICENTRE :

- La direction 1 sera la direction de participation maximum du mode qui mobilise la plus grande masse modale maximum
- La direction 2 sera perpendiculaire à la direction 1

Remarquons que ces deux directions sismiques perpendiculaires correspondent à des mouvements sismiques de calcul à la fois indépendants (les secousses d'une direction sont complètement dissociées de celles de l'autre direction) et équivalents a priori en intensité.

#### <span id="page-12-0"></span>**3. Détail de la démarche dans le cas d'ÉPICENTRE (superposition modale)**

#### **Calcul des chargements statiques équivalents des modes retenus**

Pour chacune des **deux directions de calcul**, on calcule le chargement statique équivalent de **chacun des modes** retenus.

Chaque mode se voit donc attribuer deux chargements statiques équivalents, un par direction sismique de calcul.

Chacun de ces deux chargements statiques équivalents est supposé représenter les effets générés par le mode en question sur le bâtiment, quand il réagit aux excitations des actions sismiques de calcul appliquées dans la direction horizontale considérée.

*Les modalités détaillées de ces calculs sont présentées plus loin, dans une rubrique spécifique.*

Disons simplement qu'un chargement statique équivalent modal, pour une direction sismique donnée, est composé d'**une force horizontale** et d'un **couple de torsion** d'axe vertical **par plancher** :

- La force est la force d'inertie engendrée par la masse du plancher, sollicité en translation par les mouvements du mode. Elle est appliquée au centre de gravité du plancher (force d'inertie) et est représentée par ses deux composantes Fx et Fy (dans le repère général dans lequel est décrit le bâtiment)
- Le couple est le couple d'inertie engendré par le moment d'inertie massique du plancher, sollicité en rotation par les mouvements du mode.

Chaque chargement statique équivalent modal est donc constitué d'autant de triplets (Fx, Fy, C) qu'il y a de planchers. Ces efforts correspondent bien entendu aux trois degrés de liberté associés à chaque plancher par ÉPICENTRE.

#### **Calcul des chargements statiques équivalents du mode résiduel**

Nous avons vu précédemment qu'on ne calcule pas les pseudo-caractéristiques du mode résiduel (période, déformée) mais seulement ses effets sur la structure.

ÉPICENTRE détermine donc les chargements statiques équivalents associés au mode résiduel, pour chacune des deux directions de calcul.

Calculs statiques du bâtiment soumis à chacun de ces chargements

ÉPICENTRE effectue un calcul complet du bâtiment pour chacun de ces chargements statiques équivalents et conserve les résultats en mémoire.

Les résultats d'un de ces calculs représentent les valeurs maximum atteintes par les déplacements, les efforts, les contraintes, etc. en tous points d'intérêt du bâtiment, sous l'action du mode considéré et pour la direction sismique associée.

#### **Combinaison quadratique de ces résultats, pour chaque direction de calcul**

Nous avons vu précédemment qu'il faut considérer que les deux composantes sismiques de calcul sont complètement dissociées l'une de l'autre.

Nous allons dans un premier temps calculer l'effet global de chacune d'elle, prise séparément, sur le bâtiment.

Pour une des deux directions sismiques, considérons un résultat particulier, que nous noterons X (un effort, une contrainte un déplacement), et sa valeur pour chacun des calculs statiques précédents correspondant à la direction considérée (X1, X2, X3, .., Xn). Ces valeurs représentent les maximums atteints pour chaque mode. Or, ces maximums ne vont pas se produire en même temps (les modes sont dissociés).

Il serait donc très pénalisant d'ajouter les valeurs obtenues pour chaque mode (ou leurs valeurs absolues...) afin d'obtenir la valeur maximum statistiquement probable pour X, sous l'effet de la composante sismique considérée.

Pour tenir compte de cette non-concomitance des maximums, on calculera X comme étant la racine carrée de X1<sup>2</sup> + X2<sup>2</sup>  $+ ... + Xn^2$ .

Cette opération porte le nom de moyenne ou **combinaison quadratique**. Elle fournit pour X une valeur qui correspond au maximum statistiquement probable pour une combinaison aléatoire des modes.

Si deux modes i et j ont une période très voisine, l'hypothèse de non-concomitance des maximum est à nuancer : les règles PS 92 introduisent dans ce cas un coefficient βij (art. 6.623) qui permet d'ajouter le terme croisé βij.Xi.Xj dans la somme des carrés vue précédemment. On parle alors de **combinaison quadratique complète** (CQC)

En pratique, lorsqu'ÉPICENTRE remplit ses tableaux de résultats, il indique pour chaque quantité X (déplacement, effort, contrainte) la valeur maximum probable pour chacune des deux directions sismiques de calcul. Chacune de ces deux valeurs est la « CQC » des résultats des calculs statiques modaux pour la quantité considérée.

#### **Combinaison des deux composantes sismiques horizontales (combinaison de Newmark)**

Pour chaque quantité calculée (déplacement, effort interne, contrainte, etc.) nous obtenons ainsi deux résultats correspondant aux valeurs maximums probables que cette quantité peut atteindre pour chacune des deux composantes horizontales de calcul.

Ces résultats obtenus pour chaque direction de calcul doivent ensuite être combinés entre eux selon les formules de l'article 6.4 (combinaison de Newmark) pour obtenir les valeurs maximums probables correspondant au séisme de calcul complet.

Les valeurs trouvées sont sans signes car issues de combinaisons quadratiques (racines carrées de sommes de carrés), mais elles doivent bien sûr être exploitées avec les deux signes puisque les mouvements du bâtiment sont alternés.

Des repères pour exploiter ces résultats sont donnés dans la section suivante.

### <span id="page-14-0"></span>**Exploitation des résultats d'une analyse modale spectrale**

#### <span id="page-14-1"></span>**1. Interprétation et exploitation des déplacements**

#### **Déplacements horizontaux d'ensemble à un niveau donné**

Nous avons vu que le déplacement d'ensemble d'un plancher d'étage peut se décomposer en une translation et une rotation.

ÉPICENTRE donne les déplacements de chaque plancher d'étage en prenant le point O (origine du repère OXYZ choisi par l'utilisateur) comme point de référence. par exemple :

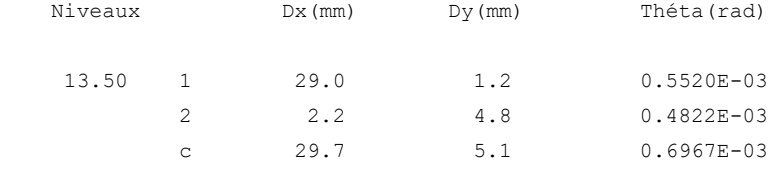

Dans l'extrait de résultats ci-dessus, Dx et Dy sont les déplacements du point O suivant OX et OY au niveau 13,50 m, Théta étant l'angle de torsion d'ensemble à ce niveau.

La ligne commençant par 1 correspond aux effets de la composante sismique de calcul n°1.

Les explications détaillées fournies à l'occasion de la présentation de la méthode de l'analyse spectrale nous permettent de dire que :

- 29.0 est la valeur maximum probable de Dx sous l'action du séisme de calcul de direction 1.
- 1.2 est la valeur maximum probable de Dy sous l'action du séisme de calcul de direction 1.
- Ces valeurs maxi n'ont quasiment aucune chance d'être atteintes au même moment.
- Ces valeurs maxi peuvent être individuellement dépassées (mais le risque en est très faible).
- Ces valeurs sans signe sont à exploiter avec les deux signes + et (mouvements alternés du bâtiment).

La ligne 2 est l'homologue de la ligne 1 pour la direction sismique horizontale n°2.

La ligne c (c comme « combinaison ») est la combinaison de Newmark des lignes 1 et 2 :

 $Val_c$  = max (Val<sub>1</sub> + 0.30 Val<sub>2</sub>, 0.30 Val<sub>1</sub> + Val<sub>2</sub>)

Les valeurs de la ligne c correspondent donc à l'action simultanée des deux composantes sismiques horizontales.

Ce qui a été dit précédemment sur les chances que ces valeurs soient atteintes simultanément ou dépassées individuellement est bien sûr encore vrai ici.

#### **Déplacements horizontaux en un point donné, dans une direction donnée**

**Dans le cas d'un calcul statique** pur (par exemple calcul au vent sous chargement statique équivalent), la connaissance des déplacements du point O à un étage donné (Dx(O), Dy(O), théta) suffit à calculer les déplacements de n'importe quel autre point M (X,Y) du même étage :

- $Dx(M) = Dx(O) th$ éta .  $Y(M)$
- Dy(M) = Dy(O) + théta .  $X(M)$

*NB : Dans les formules ci-dessus, l'angle de torsion Théta (exprimé en radians) est très faible et est donc quasi-égal à son sinus (son cosinus est considéré comme nul).*

Toujours dans le cas d'un calcul statique, connaissant les composantes suivant OX et OY du déplacement d'un point M, on peut calculer son déplacement selon n'importe quelle autre direction horizontale (formules de projection d'un vecteur sur un axe).

Pour les raisons vues plus haut, **ces formules ne peuvent être appliquées aux résultats d'une analyse modale spectrale** (pas de signe, valeurs non simultanées).

ÉPICENTRE peut par contre calculer à votre demande les déplacements d'un point donné selon une direction donnée (dimensionnement d'un joint de dilatation) :

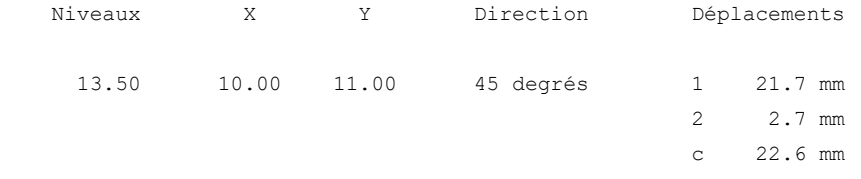

#### **Déplacements horizontaux et coefficient de comportement**

En application de l'article 6.32 des règles PS 92 (repris par la clause 4.3.4(1)P de l'EC8-1), les déplacements horizontaux déterminés à partir des chargements sismiques de calcul sont multipliés par le coefficient de comportement avant d'être écrits dans les tableaux de résultats par ÉPICENTRE.

#### <span id="page-15-0"></span>**2. Efforts internes dans les linteaux, les poteaux et les pieux**

#### **Efforts internes dans les linteaux**

ÉPICENTRE donne les efforts tranchants dans les linteaux :

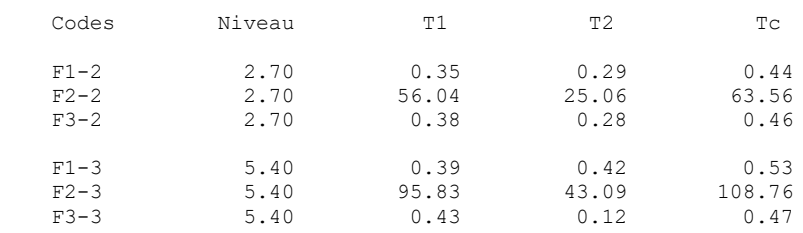

Il donne aussi les moments d'encastrement, obtenus (généralement) en multipliant l'effort tranchant par la demiportée :

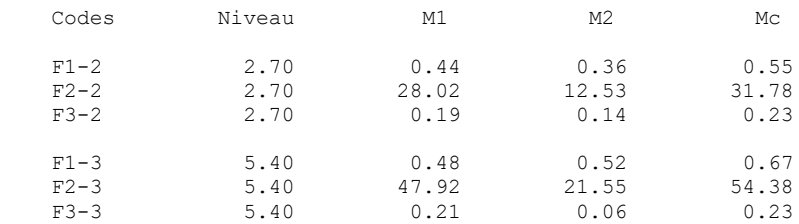

Comme pour les déplacements vus précédemment, les résultats sont présentés en trois colonnes (1, 2 et c) : directions sismiques 1 et 2, combinaison de Newmark.

Leur utilisation pour le dimensionnement ne pose pas de problèmes particuliers. Les valeurs doivent bien entendu être prises en compte avec les deux signes.

#### **Efforts internes dans les poteaux ou les pieux**

Les résultats se limitent aux efforts axiaux (directions sismiques 1 et 2, combinaison de Newmark), puisque l'inertie de ces éléments est négligée. Par exemple, pour des poteaux :

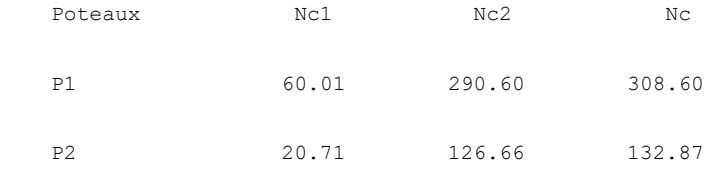

<span id="page-16-0"></span>L'utilisation pour le dimensionnement ne pose pas non plus de problèmes particuliers.

#### **3. Efforts internes dans les murs et dans les appuis entre murs**

#### **Tableaux de résultats des efforts internes dans les murs**

Dans les notes de calcul d'ÉPICENTRE, les tableaux d'efforts internes sont organisés par murs et par étages. L'extrait ci-dessous donnent quelques résultats pour le mur 4 :

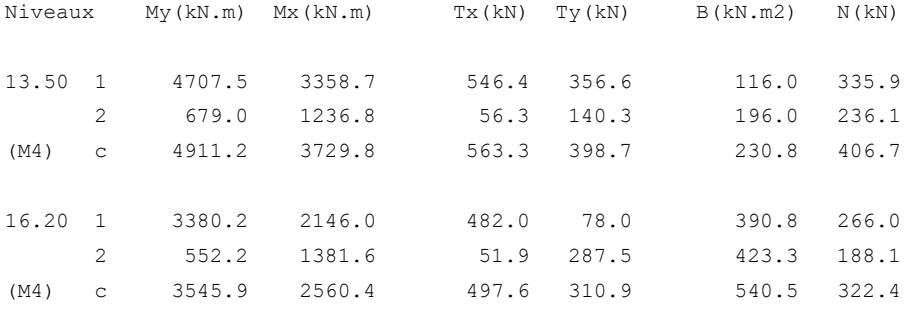

#### Les notations sont précisées en introduction aux tableaux de résultats :

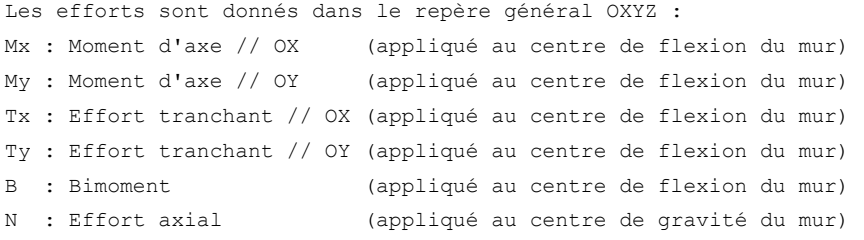

Les valeurs ci-dessous ne font pas apparaître les sauts d'efforts dus à l'action des éventuels linteaux connectés au mur au niveau même de la section : cf. notice (chapitre 7).

Par contre, en cas de changement de section d'un mur avec présence de poteaux et/ou d'appuis avec d'autres murs, les tableaux présentent les efforts au-dessous, au niveau et au-dessus de la section interface, pour faciliter l'analyse du cheminement des efforts et des contraintes.

#### **Exploitation directe des tableaux de résultats des efforts internes dans les murs**

Comme pour les résultats relatifs aux déplacements horizontaux, les valeurs Mx, My, Tx, Ty, B et N d'une même ligne 1, 2 ou c sont des maximums susceptibles d'être atteints pendant le séisme de calcul et n'ont que très peu de chance d'être atteints en même temps.

<span id="page-17-1"></span>Comme de plus ils sont sans signe, il n'est pas possible de les utiliser conjointement dans les formules classiques de la résistance des matériaux ou des règlements de calcul (BAEL, Eurocodes), par exemple pour calculer des contraintes : ce serait la plupart du temps sans signification.

Pour les mêmes raisons, ces efforts ne peuvent généralement pas être utilisés en l'état pour dimensionner les ferraillages des murs en béton ou vérifier les murs en maçonnerie (surtout si les murs en question sont composés de plusieurs panneaux solidarisés, comme des murs en T, en U, en L, etc.). En pratique, ÉPICENTRE se charge lui-même de ces opérations de ferraillage ou de vérification des murs en procédant à de nombreux calculs intermédiaires qui sont détaillés dans la note de la série « Théorie & pratique » consacrée à ce type de traitements.

En fait, le principal intérêt de ces tableaux est de donner des ordres de grandeur et de permettre l'analyse de la répartition des efforts entre les murs.

#### **Efforts internes dans les appuis entre murs**

<span id="page-17-0"></span>Ce qui a été dit sur les efforts dans les murs s'applique aussi aux efforts dans les appuis entre murs, présentés de manière similaire.

#### **4. Contraintes normales dans les murs et dans les appuis entre murs**

#### **Calcul des diverses contraintes normales en un point**

Dans la rubrique précédente, nous avons vu pourquoi **les efforts internes dans les murs issus de l'analyse modale spectrale ne peuvent pas, en général, être utilisés pour le calcul direct des contraintes normales**.

Pour calculer la contrainte normale en un point donné d'un mur, ÉPICENTRE applique en ce point les principes de la **superposition modale** vus précédemment :

- Calcul de la contrainte résultante pour la direction sismique n°1 par combinaison quadratique complète (CQC) des valeurs de contraintes planes (linéaires) issues des calculs statiques modaux correspondant à la direction sismique 1.
- Calcul de la contrainte pour la direction sismique n°2 (CQC des résultats statiques de la direction sismique 2).
- Calcul de la contrainte normale due à la composante sismique verticale (voir la rubrique correspondante dans la partie Compléments)
- Combinaison de Newmark de ces résultats correspondant aux deux directions sismiques (PS 92, § 6.4 et EC8-1, § 4.3.3.5.1(3))
- Cette valeur prise avec le signe + (compression) est combinée avec les contraintes de descente de charges affectées d'un coefficient de pondération maxi.
- Cette valeur prise avec le signe (traction) est combinée avec les contraintes de descente de charges affectées d'un coefficient de pondération mini.

#### **Tableaux de résultats**

Les notes de calcul des versions anciennes d'ÉPICENTRE présentaient dans des tableaux les contraintes normales aux extrémités des panneaux de murs. En fait, ces tableaux offraient peu d'intérêt pratique puisque les contraintes y étaient présentées sans signe, ce qui rendait leur exploitation très problématique (voir les commentaires de l'article ci-dessus sur les efforts internes).

ÉPICENTRE présente désormais les contraintes normales sismiques sous forme de diagrammes de contraintes dessinés à l'écran le long des panneaux de murs associés (voir l'article suivant).

#### **Contraintes normales dans les appuis entre murs**

Ce qui a été dit sur les contraintes normales dans les murs s'applique aussi aux contraintes normales dans les appuis entre murs, présentées de manière similaire.

#### **5. Diagrammes de contraintes normales dans les murs et dans les appuis entre murs**

#### **Consultation à l'écran des diagrammes de contraintes normales**

Pour faciliter l'analyse des contraintes normales dans les murs, ÉPICENTRE permet de les dessiner à l'écran sous forme de diagrammes de contraintes.

L'extrait ci-dessous montre des diagrammes de contraintes normales sous combinaison de Newmark :

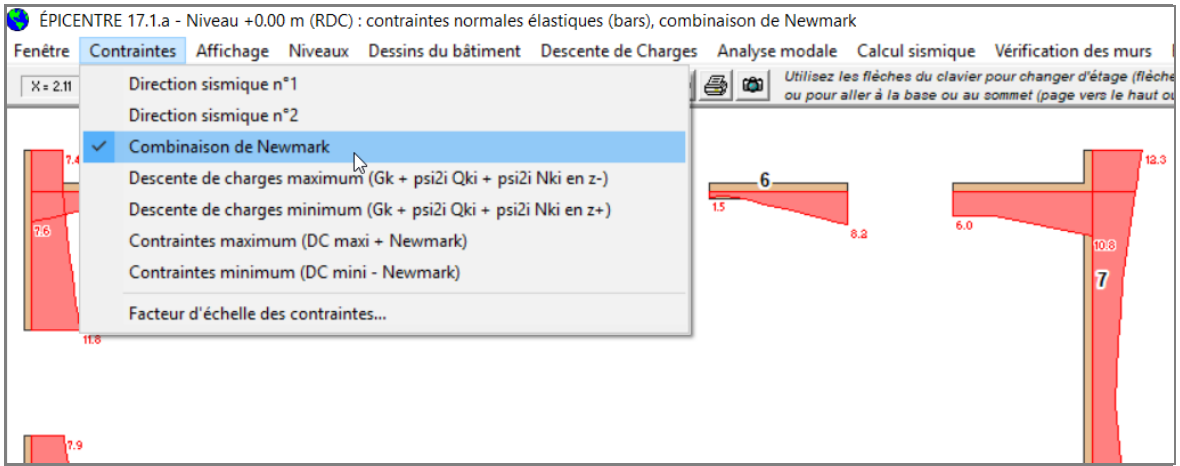

Les contraintes sismiques peuvent être combinées avec les contraintes de descente de charges (combinaison maxi / combinaison mini) : ces états de contraintes sont ceux qui sont examinés par ÉPICENTRE pour ferrailler les murs en béton ou vérifier les murs en maçonnerie.

L'examen visuel des diagrammes de contraintes permet d'évaluer l'apport de chaque voile dans la résistance globale d'un niveau n'étage.

Elle permet aussi de suivre d'étage en étage la répartition des contraintes au sein du système de contreventement.

<span id="page-18-0"></span>Ces diagrammes peuvent être dirigés vers une imprimante.

#### **6. Contraintes de cisaillement théoriques et conventionnelles dans les murs**

#### **Calcul des contraintes de cisaillement théoriques et conventionnelles**

Pour un mur donné, les efforts tranchants restent constants entre deux planchers successifs (les efforts horizontaux sont transmis aux murs par les planchers) : il en va de même des contraintes de cisaillement dans les murs, qui sont donc constantes sur chaque hauteur d'étage.

Le cisaillement conventionnel dans les murs est calculé à partir des contraintes de cisaillement théoriques de flexion, elles-mêmes calculées selon les formules de mécanique faisant intervenir les moments statiques par rapport aux axes principaux des sections.

Le cisaillement conventionnel de chaque panneau constitutif d'un mur est obtenu en répartissant les contraintes de cisaillement théoriques de manière uniforme sur le panneau.

Avant ces calculs, les valeurs d'efforts tranchants issues de l'analyse modale spectrale sont multipliées par le coefficient (1 + q)/2 conformément aux dispositions de la clause 5.4.2.5 de l'EC8-1.

Comme pour les contraintes normales, le calcul est fait par CQC sur les résultats du calcul élastique correspondant à chaque direction de calcul, avec ensuite combinaison de Newmark.

#### **Diagrammes des contraintes de cisaillement théoriques et conventionnelles**

Les contraintes peuvent être présentées en diagrammes consultables à l'écran et imprimables :

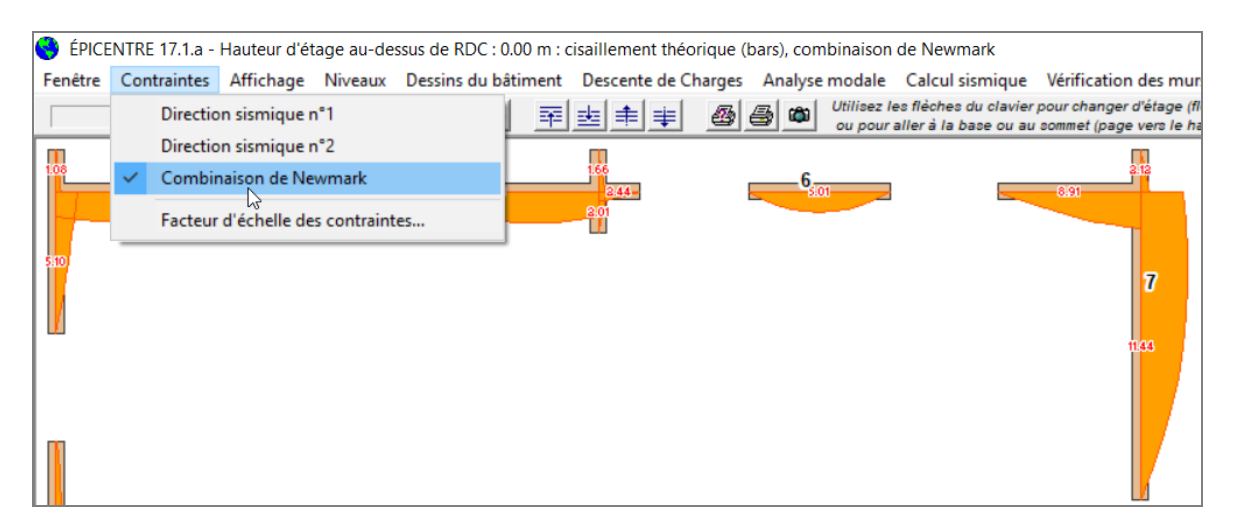

#### <span id="page-19-0"></span>**7. Ferraillage des murs en béton et vérification des murs en maçonnerie**

#### **Dimensionnement des ferraillages des murs en béton selon les Eurocodes 2 et 8**

Pour chaque panneau de mur, ÉPICENTRE part des états de contraintes normales « descente de charges ± Combinaison de Newmark » vus précédemment et en déduit des familles de torseurs de dimensionnement (M,N,T) qui lui permettent de dimensionner, grâce à des séries de calculs itératifs, les divers éléments de ferraillages prévues par les EC2-1-1 et EC8-1 : armatures verticales de flexion composée, aciers de renfort des zones comprimées (second ordre), armatures horizontales d'effort tranchant et armatures verticales de couture des zones de reprise. Le premier des extraits ci-dessous montre les divers états de contraintes internes explorés par ÉPICENTRE lors des calculs :

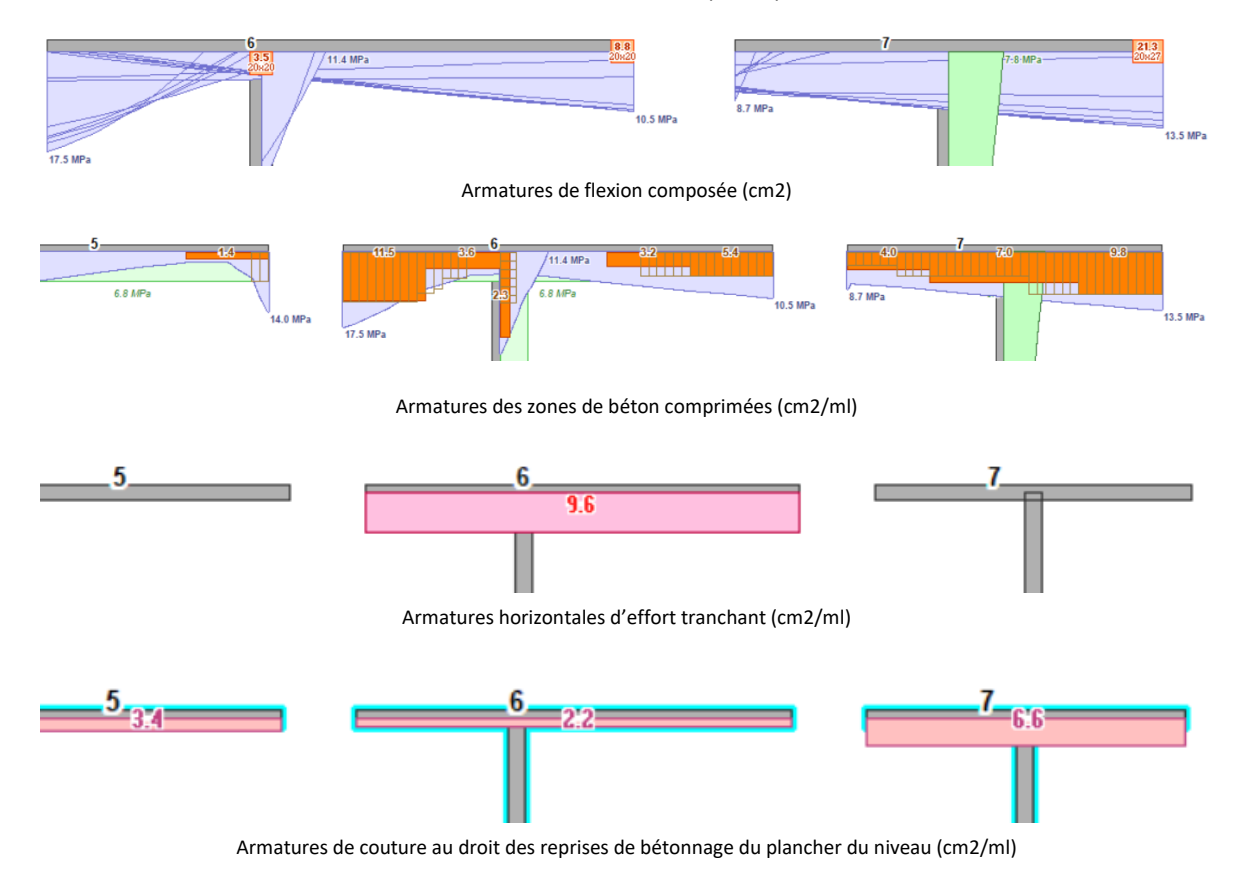

Pour chaque panneau de mur, ÉPICENTRE peut afficher la liste des torseurs qui ont servi au dimensionnement des ferraillages :

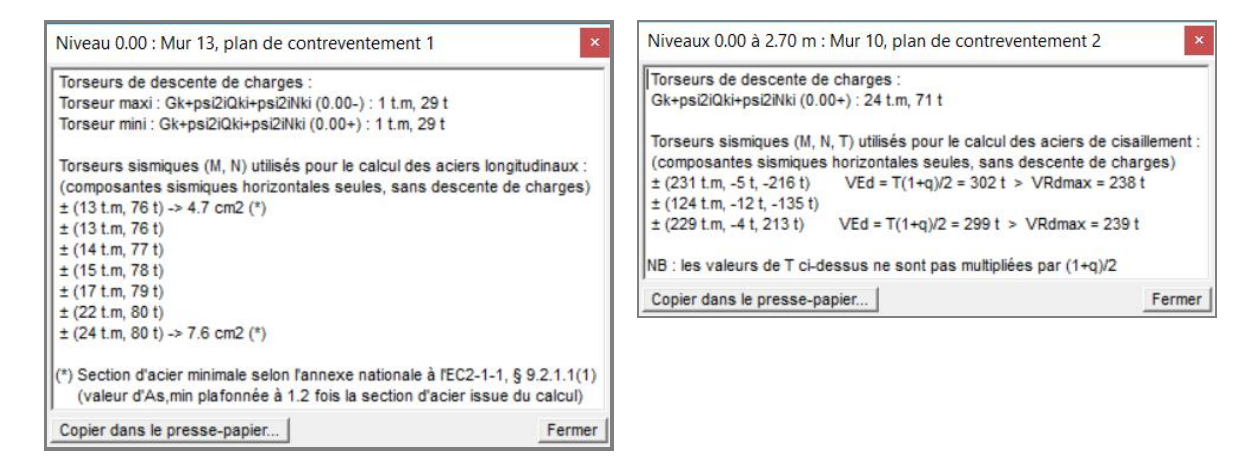

*La fenêtre de gauche montre la liste des torseurs (M, N) utilisés pour dimensionner les armatures de flexion composées (les torseurs ayant joué un rôle déterminant pour chaque section d'about sont clairement signalés).*

*La fenêtre de droite montre une liste de torseurs utilisés pour vérifier la résistance à l'effort tranchant. Deux des torseurs sollicitent le mur au-delà de ses capacités résistantes (les valeurs calculées de VEd et VRdmax sont précisées). Les murs sous-dimensionnés sont clairement repérés graphiquement à l'écran :*

Les murs en béton repérés en rouge sont trop sollicités (EC2-1-1, 6.2.3, formule 6.9). La liste des torseurs (clic droit) affiche VEd et VRdmax. Les murs en béton contourés en violet sont mis en traction au delà de -fctm (Annexe nationale de l'EC2-1, 6.2.3(3), notes 1 à 3)

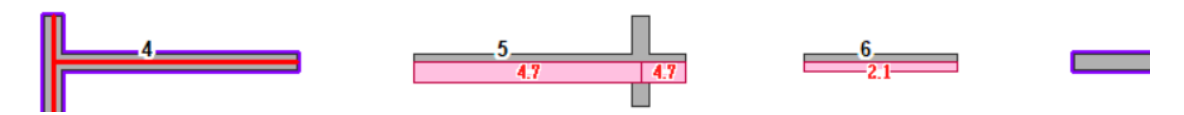

#### **Vérification des murs en maçonnerie selon les Eurocodes 6 et 8**

ÉPICENTRE utilise les méthodes de calcul évoquées précédemment à propos du ferraillage des murs en béton pour procéder à la vérification des murs en maçonnerie : vérification des armatures des chaînages verticaux et de la compression des zones de maçonnerie comprimées, vérification du cisaillement.

L'extrait ci-dessous montre les contraintes de compression et les sections calculées des armatures de chaînage de deux murs en maçonnerie.

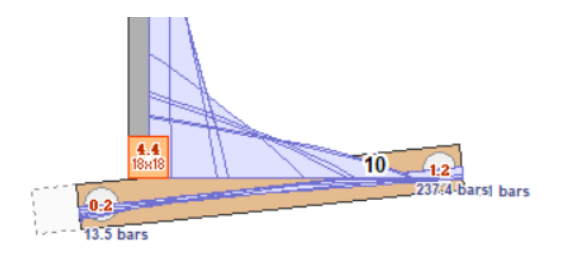

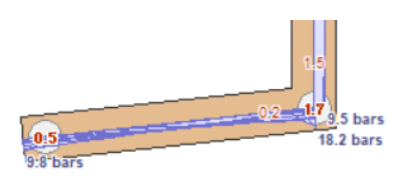

Ces questions liées au dimensionnement du ferraillage des murs en béton et à la vérification des murs en, maçonnerie sont développées en détail dans la note technique de la série « Théorie & Pratique » intitulée « Ferraillage et vérification des murs avec ÉPICENTRE ».

### **Compléments divers**

#### <span id="page-21-1"></span><span id="page-21-0"></span>**1. Chargements statiques équivalents**

#### **Chargement statique équivalent d'un mode pour une direction donnée**

La méthode de l'analyse modale spectrale étudie séparément l'action de chaque mode sur le bâtiment, pour chacune des deux directions sismiques de calcul.

Nous avons vu que les mouvements d'ensemble du bâtiment générés par les actions sismiques provoquent l'apparition de forces d'inertie appliquées aux centres de gravité des planchers d'étage.

Ce sont les valeurs maximums de ces forces d'inertie, pour un mode donné, qui constituent le chargement statique équivalent de ce mode, pour la direction de calcul considérée.

#### **Calcul des chargements statiques équivalents modaux**

Nous avons vu que chaque plancher d'étage peut se déplacer horizontalement selon 3 degrés de liberté : deux composantes de translation et un angle de torsion d'ensemble.

Considérons un mode propre i du bâtiment (de période  $T_i$ ) et appelons Dx, Dy et Théta les déplacements modaux d'un de ses planchers pour le mode i (composantes de la déformée du mode i au niveau de ce plancher, calculées lors de l'analyse modale du bâtiment).

Il va leur correspondre trois « forces » d'inertie F<sup>i</sup> : deux forces horizontales Fx et Fy et un couple de torsion C.

Les formules suivantes donnent les valeurs de ces trois « forces » d'inertie attachées au plancher (masse m, moment d'inertie massique j) pour une direction sismique d'angle θ par rapport à l'axe des X :

 $Fx = m \cdot Dx \cdot P_i(\theta) \cdot S_d(T_i)$ 

 $Fy = m$  . Dy .  $P_i(\theta)$  .  $S_d(T_i)$ 

C = j. Théta .  $P_i(\theta)$  . S<sub>d</sub> (T<sub>i</sub>)

Avec  $S_d(Ti)$  = ordonnée du spectre de calcul correspondant à T<sub>i</sub> et tenant compte de l'accélération maximale de référence du sol a<sub>gr</sub>, du coefficient de comportement q, du coefficient d'importance γ<sub>l</sub> et du paramètre de sol S (EC8-1, clause 3.2.2.5).

La quantité  $P_i(θ)$  est le facteur de participation du mode i pour la direction θ. Cette notion est explicitée dans une des rubriques suivantes.

Fx, Fy et C sont bien entendu appliqués au centre gravité du plancher.

Si n est le nombre de planchers du bâtiment, chaque chargement statique équivalent modal pour une des deux directions de calcul comprend donc 3n composantes.

#### **Les chargements statiques équivalents dans ÉPICENTRE**

Ils sont présentés par mode :

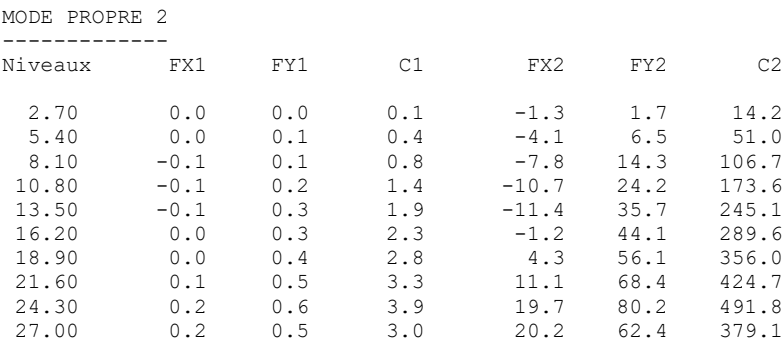

<span id="page-22-1"></span>Les indices 1 et 2 des deux groupes de colonnes correspondent aux deux directions sismiques de calcul. Dans l'exemple ci-dessus, on constate que le mode considéré est surtout excité par la direction sismique n°2.

#### <span id="page-22-0"></span>**2. Spectres de réponse, spectres de calcul**

#### **Réponse d'un oscillateur simple soumis à une secousse sismique**

Nous avons vu qu'un mode propre se comporte dynamiquement comme un oscillateur simple.

Considérons donc un oscillateur simple, caractérisé par sa période T et son coefficient d'amortissement ζ et dont le support est soumis à une secousse sismique décrite par son accélérogramme (accélération v"(t) du support de l'oscillateur en fonction du temps).

Par des calculs complexes, il est possible de calculer très exactement le comportement de l'oscillateur pendant toute la durée de la secousse : ses déplacements, ses accélérations, etc.

Mais, ce qui nous intéresse surtout pour le dimensionnement, ce sont les valeurs maximum atteintes, par exemple l'accélération maximum constatée au niveau de la masse.

On peut montrer que, **pour une valeur donnée de l'amortissement, l'accélération maximum de la masse dépend uniquement de la période T de l'oscillateur** : elle ne dépend pas de la masse elle-même, ni de la nature de l'oscillateur (peson, pendule pesant, console encastrée, etc.).

#### **Spectre de réponse à un séisme donné**

Pour un séisme donné (un accélérogramme donné), et pour un coefficient d'amortissement donné, on peut donc établir la courbe donnant l'accélération maximum d'un oscillateur simple en fonction de sa période.

Si on fait varier le coefficient d'amortissement, on obtient une famille de courbes : ces courbes constituent le **spectre de réponse** du séisme considéré.

Le spectre de réponse associé à l'accélérogramme d'un séisme donné permet donc de déterminer, par simple lecture des courbes, l'accélération maximum que ce séisme générerait dans un oscillateur dont on connait la période et le coefficient d'amortissement.

#### **Spectres de calcul**

Si on construit l'enveloppe des spectres de réponse correspondant à différents types de séismes susceptibles de se produire sur un site donné, on obtient un **spectre de calcul**, utilisable pour le dimensionnement des structures sur ce site.

#### **Spectres de calcul normalisés**

On constate que les accélérogrammes enregistrés localement lors de séismes réels dépendent très fortement de la nature du sol : les sols durs transmettent les fréquences élevées et gomment les fréquences basses. C'est le contraire pour les sols mous.

On peut donc bâtir des spectres de calcul correspondant à différents types de sols.

Si on cale ces spectres sur des séismes d'une même intensité, prise comme référence, on obtient des **spectres de calcul normalisés**.

À ce stade les spectres de dimensionnement font également l'objet de corrections et redressements divers destinés par exemple à tenir compte du comportement non élastique des structures ou de la non prise en compte des modes de fréquence élevée.

#### **Spectres de calcul de l'EC8-1**

Les spectres de calcul normalisés de l'EC8-1 sont décrits en détail par les formules de la clause 3.2.2.5.

Les valeurs à prendre, dans ces formules, pour l'accélération maximale de référence du sol agr, le coefficient d'importance *γ*I, le coefficient de comportement q et le paramètre de sol S sont précisées par l'arrêté du 22 octobre 2010, qui est le texte de base de la réglementation sismique française.

#### **3. Facteurs de participation**

#### **Rappel sur les masses modales**

Nous avons vu que plus la direction d'une secousse sismique horizontale sera proche de la direction de participation maximum d'un mode, plus ce mode sera excité et jouera un rôle important dans la réponse du bâtiment.

À l'inverse, si la secousse est perpendiculaire à la direction de participation maximum du mode, ce mode sera peu, voire pas du tout, excité.

#### **Conséquence pour le calcul des chargements statiques équivalents : notion de facteur de participation**

Sans rentrer dans les détails théoriques, disons que le **facteur de participation** d'un mode, pour une direction de calcul donnée, est un coefficient qui permet de prendre en compte ce phénomène.

Le facteur de participation d'un mode, pour une direction de calcul donnée, intervient dans les formules permettant de calculer les composantes du chargement équivalent de ce mode, pour cette direction (voir la rubrique sur les chargements statiques équivalents modaux).

Il est calculé à partir des caractéristiques du mode propre (déformée, direction de participation maximum).

#### **Les facteurs de participation dans ÉPICENTRE**

Ils sont indiqués pour information dans la note de calcul, dans le chapitre consacré aux paramètres sismiques :

```
8) Directions de Calcul, Facteurs de Participation, Masses Modales
------------------------------------------------------------------
Les composantes horizontales du mouvement sismique de calcul
seront orientées suivant les deux directions perpendiculaires
suivantes :
```

```
- direction 1 : direction de participation maximum du mode propre 1
                 (mode le plus sollicité par un séisme horizontal)
```
- direction 2 : direction perpendiculaire à la précédente

 Angle de la direction 1 avec OX : 176.83 degrés Angle de la direction 2 avec OX : 86.83 degrés

Le tableau ci-après donne les facteurs de participation et les masses modales de chaque mode suivant ces deux directions :

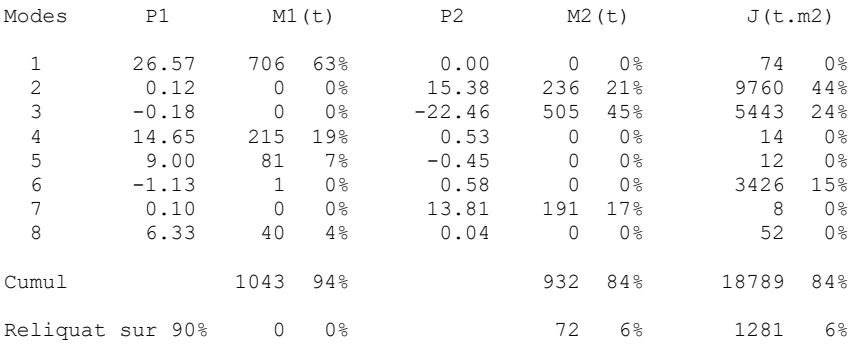

#### <span id="page-23-0"></span>**4. Coefficient de comportement**

#### **Introduction de la notion de coefficient de comportement**

Dans tout ce qui précède nous avons considéré que les systèmes de contreventement se comportaient de manière élastique : les efforts internes sont supposés proportionnels aux déformations.

C'est vrai lorsque l'on reste dans le domaine des petites oscillations (faibles sollicitations sismiques).

Ce n'est plus vrai lorsque les déformations sont grandes : certains éléments structuraux entrent en phase plastique. Les efforts internes ne sont plus proportionnels aux déformations (ils passent par des maximums puis se stabilisent ou fléchissent).

Une des conséquences concrètes est que le bâtiment va pouvoir « absorber » les déplacements sismiques imposés en pied avec des efforts internes inférieurs à ceux calculés en supposant un fonctionnement élastique (on parle d'un **comportement post-élastique**).

Pour tenir compte de ce phénomène, on convient de diviser les chargements statiques équivalents « élastiques » par un coefficient q appelé **coefficient de comportement**.

#### **Commentaires sur la notion de coefficient de comportement**

Cette notion correspond avant tout à une approche empirique : *« sa validité repose essentiellement sur l'observation des comportements des bâtiments ayant été soumis à des séismes »* (commentaire de l'art. 6.32 des PS 92).

#### **Valeurs du coefficient de comportement**

De ce fait, le coefficient de comportement est attribué de manière forfaitaire en fonction des matériaux et des types de structures : la clause 5.2.2.2 de l'EC8-1 donne les valeurs de base à retenir pour les bâtiments en béton, la clause 9.3 pour les bâtiments en maçonnerie.

En pratique, l'ingénieur devra souvent s'entendre avec son bureau de contrôle sur la valeur à prendre en compte...

#### **Coefficient de comportement et déplacements**

Comme le demande la clause 4.3.4 de l'EC8-1, les déplacements horizontaux déterminés à partir des chargements sismiques de calcul sont multipliés par le coefficient de comportement avant d'être écrits dans les tableaux.